## **TN-ELAP Database Reports Cheatsheet | March 2020**

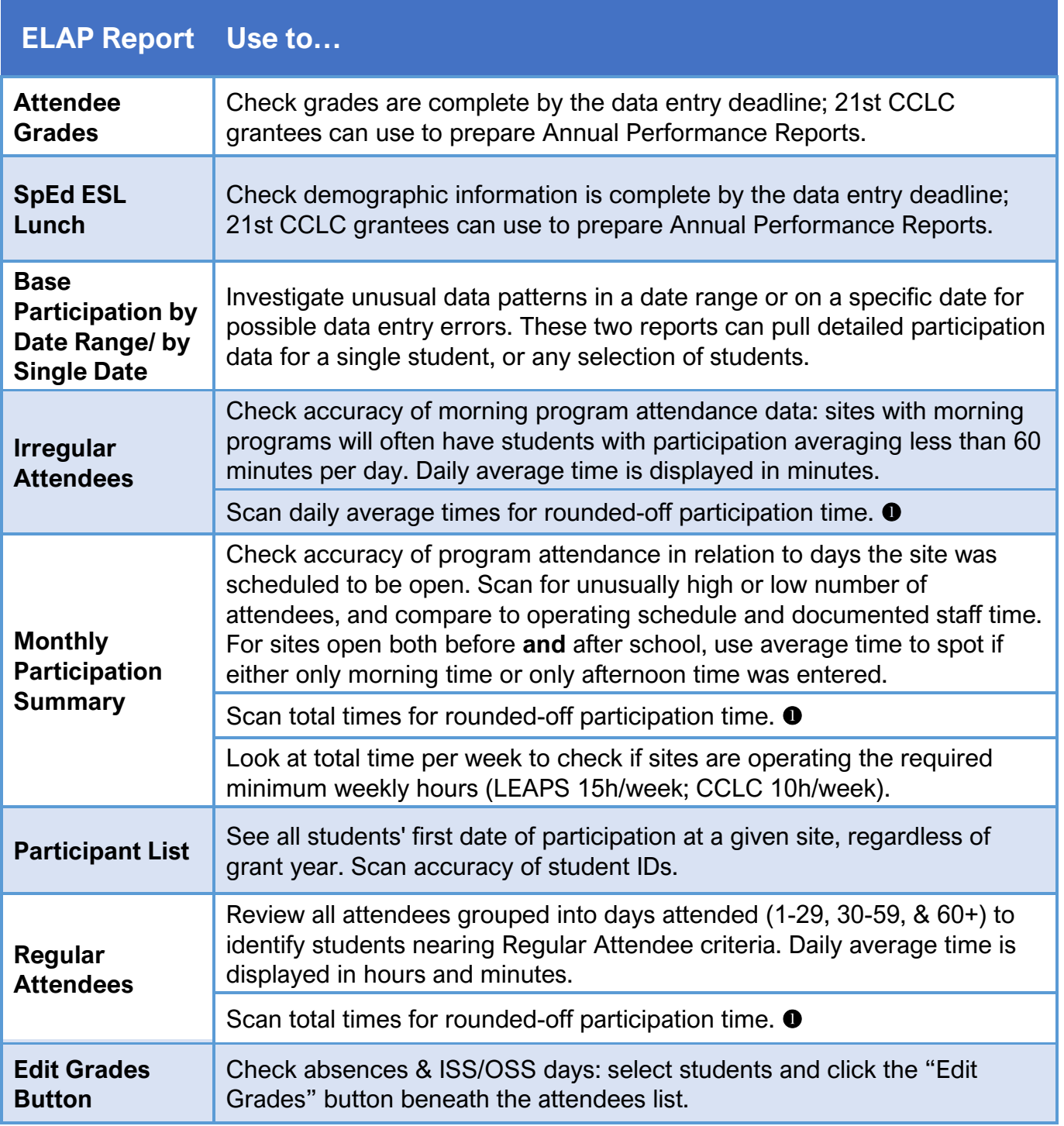

 Exact time is required by both 21st CCLC and LEAPS grants. If total or average times are mostly in whole and quarter-hour increments, sites may be rounding off participation time. Follow best practices for collecting and entering exact student participation times.